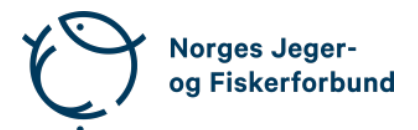

# **Forbundsstyremøte – protokoll**

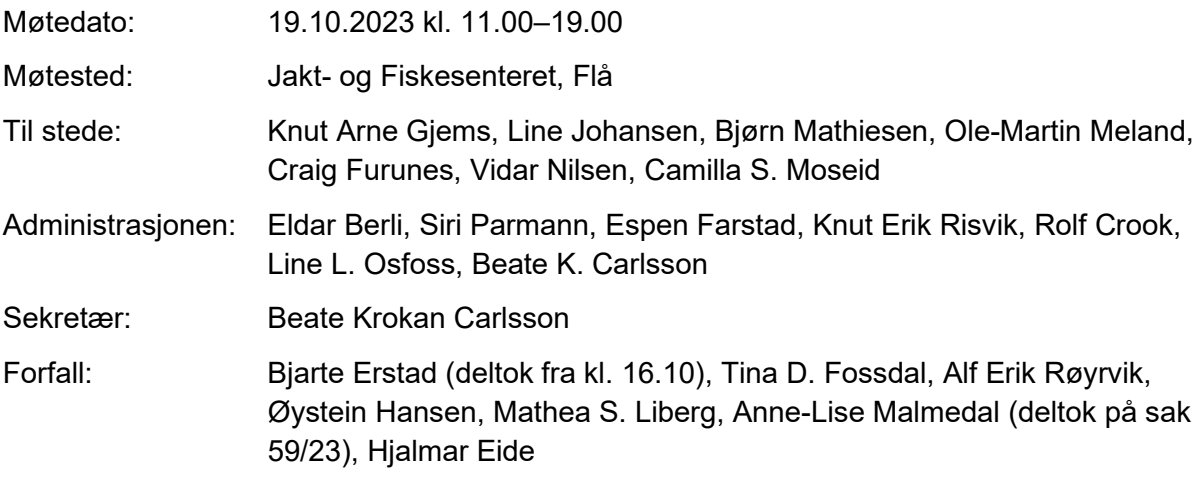

Styret beslutningsdyktig med minimum 5 deltakere.

# **Godkjent saksliste**

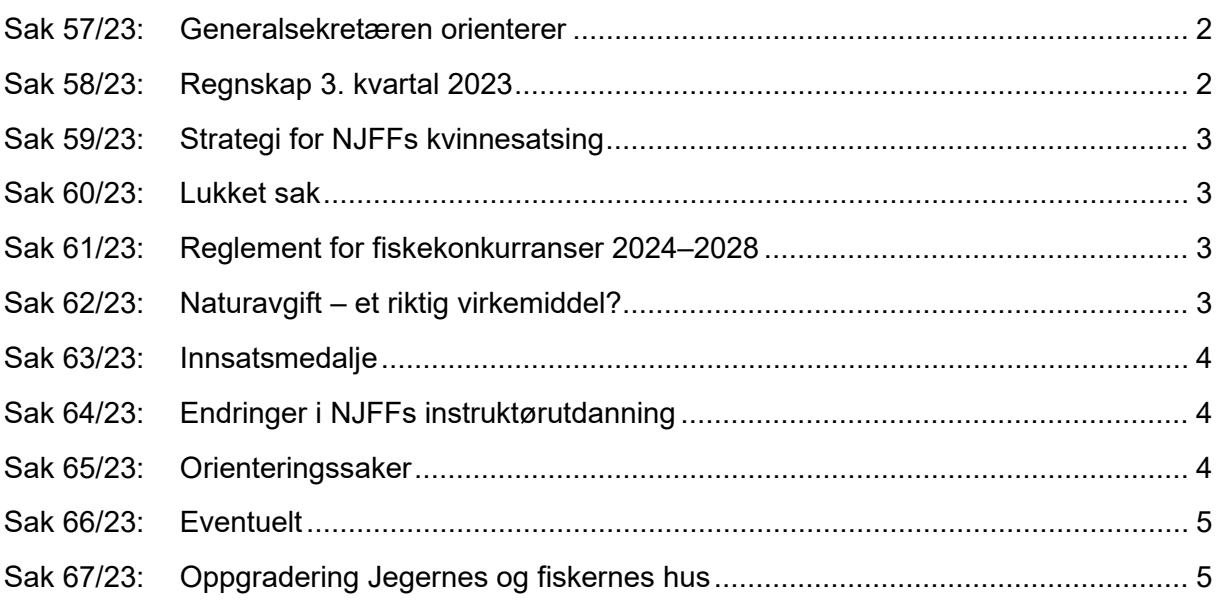

### <span id="page-1-0"></span>**Sak 57/23: Generalsekretæren orienterer**

- Medlemsrekord! Per dags dato 123 580 medlemskap. (Forrige rekord 123 128 per 31.12.2022.)
- Av og til behov for raske vedtak i styret, ref. svinepestsaken. Innkalles da til digitale ad hoc-møter etter enighet med styreleder.
- HM Kong Harald på besøk i Flå og på Jakt- og Fiskesenteret 5. oktober. Meget god presentasjon fra daglig leder A. Storm Nilsestuen.
- HM Kong Harald er NJFFs høye beskytter. NJFF søker om kongelig beskytterskap hvert 5. år.
- Æresmedlem, tidligere forbundsstyreleder (eneste kvinnelige styreleder), Kari Storstrøm, begravet. NJFF deltok med representant Line Johansen, samt sendte bårebukett.
- Bekkhus-saken, Sarpsborg JFF, Østfold. Skytebane truet av nedlegging grunnet krav om tiltaksplaner når det gjelder forurensning m.m. Følges opp tett av fagavdelingen. Viktig prinsippsak.
- NJFF Østfold mfl. arrangerer seminar om villsvin og svinepest i oktober. Landbruks- og matminister Geir Pollestad deltar.
- Nestleder i NJFF Hordaland, Hallgeir Botnen, gikk bort 45 år gammel.
- NJFF sammen med Skjeberg JFF arrangerte Camp Rovvilt i oktober.
- Regionsekretærer og varslet søksmål: ikke mottatt ytterligere informasjon i saken. Usikkert hva som kommer og når. Styret oppfordrer til å finne en løsning på saken.
- Vipps er nå hovedinnlogging på Min side. aID opprettholdes for innlogging for medlemmer under 15 år (de får ikke logget inn via barnevipps).
- Kartlegging og evaluering av løsninger for oppdatering av medlemssystem ut i skya.
- Deltager.no-integrasjon utvikles.
- Hvalstadåsen 7 solgt for MNOK 9,5 med overtakelse 1. juni 2024.
- Personal:
	- o Langtidssykemelding medlemsservice.
	- o Noen få korttidssykemeldinger.
- Styreleder har vært med på flere positive mediesaker på både TV og radio i landsdekkende kanaler.

## <span id="page-1-1"></span>**Sak 58/23: Regnskap 3. kvartal 2023**

#### **Vedtak**

Forbundsstyret tar regnskapet pr. 30.09.2023 til orientering.

### <span id="page-2-0"></span>**Sak 59/23: Strategi for NJFFs kvinnesatsing**

Leder av kvinneutvalget, Anne-Lise Malmedal, innledet saken.

#### Forslag til vedtak:

Kvinneutvalgets forslag til strategi for NJFF Jenter vedtas med de endringer foreslått av administrasjonen. Administrasjonen får i oppdrag å innarbeide målsettinger og tiltak inn i de kommende planer for organisasjonens virksomhet.

#### **Vedtak**

Kvinneutvalgets forslag til strategi for NJFF Jenter bearbeides videre i dialog med forbundsstyrets 1. nestleder. Saken kommer opp for forbundsstyret for endelig vedtak på neste møte.

#### <span id="page-2-1"></span>**Sak 60/23: Lukket sak**

Se egen protokoll.

#### <span id="page-2-2"></span>**Sak 61/23: Reglement for fiskekonkurranser 2024–2028**

Fagsjef innledet i saken.

#### **Vedtak**

Forbundsstyret slutter seg til Sportsfiskerutvalgets forslag til nytt regelverk for fiskekonkurranser som skal gjelde for perioden 1. desember 2023 til 30. november 2028.

#### <span id="page-2-3"></span>**Sak 62/23: Naturavgift – et riktig virkemiddel?**

Fagsjef innledet i saken.

#### **Vedtak**

NJFF ser det som viktig at forbundet arbeider for å få til gode løsninger for å sikre nødvendige midler til restaureringstiltak og miljøforbedringer knyttet til tiltak som har medført negative konsekvenser for norsk natur. Videre er det viktig å unngå at nye inngrep forringer viltets og fiskens leveområder. NJFF er skeptisk til bruk av en naturavgift, som på tross av gode intensjoner kan bidra til at noen kan betale seg ut av våre felles forpliktelser om å stanse tapet av natur.

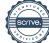

#### <span id="page-3-0"></span>**Sak 63/23: Innsatsmedalje**

#### **Vedtak**

Forbundsstyret tiltrer innkommet forslag til NJFFs innsatsmedalje og ber administrasjonen følge opp tildelingen overfor regionlaget.

#### <span id="page-3-1"></span>**Sak 64/23: Endringer i NJFFs instruktørutdanning**

Det var ikke fremmet forslag til vedtak i saken. Saken ble behandlet etter at den hadde vært oppe til diskusjon på regionlederkonferansen.

#### **Vedtak**

NJFF fortsetter arbeidet med gjennomføring av landsmøtevedtaket knyttet til instruktørutdanningen. Det legges vekt på utvidet informasjon og tettere kommunikasjon med regionlagene rundt endringene av instruktørutdanningen.

#### <span id="page-3-2"></span>**Sak 65/23: Orienteringssaker**

#### **Skriftlig**

- Referat fra kvinneutvalget
- Referat fra barne- og ungdomsutvalget

#### **Muntlig**

- Forberedelser til regionlederkonferansen (RLK) og representantskapsmøtet (RS)
	- o Utdanningsreform
	- o Eierform JFS
	- o Organisasjonskultur og samarbeidsklima
	- o Økonomi
- Innkalling til landsmøtet 2024
- Statsbudsjettet
- Orientering om arbeidet rundt ulv
- Kontakt med Tolletaten vedrørende app om innførsel viltkjøtt
- Status i vedtektssaken
- Medlemsundersøkelsen
- Avtalen med GAIM og WeHunt
- Salg og oppgradering Jegernes og fiskernes hus

#### <span id="page-4-0"></span>**Sak 66/23: Eventuelt**

• Blyforbudet i våtmark

### <span id="page-4-1"></span>**Sak 67/23: Oppgradering Jegernes og fiskernes hus**

Forbundet har nå mottatt detaljerte tilbud for totalentreprise på ombygging av Jegernes og fiskernes hus, Hvalstadåsen 5. Dersom alle godkjenninger i kommunen går i orden, er byggestart satt til uke 2, 2024 med planlagt byggeperiode 7,5 måneder pluss ferie.

#### **Vedtak**

Forbundsstyret godkjenner kostnadsramme for oppgradering av Jegernes og fiskernes hus, Hvalstadåsen 5, til MNOK 21 inkl. mva.

Styrets kvarter – styret gjennomførte møte uten administrasjonen til stede.

Møtet med administrasjonen til stede ble hevet kl. 17.55

Knut Arne Gjems styreleder

Ole-Martin Meland

styremedlem

Bjørn Mathiesen styremedlem

Mathea Sætre Liberg 1. varamedlem *Sett*

Vidar Nilsen ansattes representant Line Johansen 1. nestleder

Øystein Hansen styremedlem

Craig Furunes styremedlem

Anne-Lise Malmedal 2. varamedlem

*Sett*

Sett

*Sett*

Hjalmar Eide

Bjarte Erstad 2. nestleder *Sett*

Tina Dyrstad Fossdal styremedlem *Sett*

Alf Erik Røyrvik styremedlem *Sett*

Camilla S. Moseid 3. varamedlem

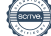

vara ansattes representant

# Verifikasjon

Transaksjon 09222115557503970997

# Dokument

20231019\_Protokoll forbundsstyremøte Hoveddokument 5 sider Initiert på 2023-11-02 14:59:43 CET (+0100) av Norges Jeger - og Fiskerforbund (NJ-oF) Ferdigstilt den 2023-11-13 08:50:48 CET (+0100)

## Initiativtaker

Norges Jeger - og Fiskerforbund (NJ-oF) Norges Jeger - og Fiskerforbund admin@njff.no +4795193244

# Signatories

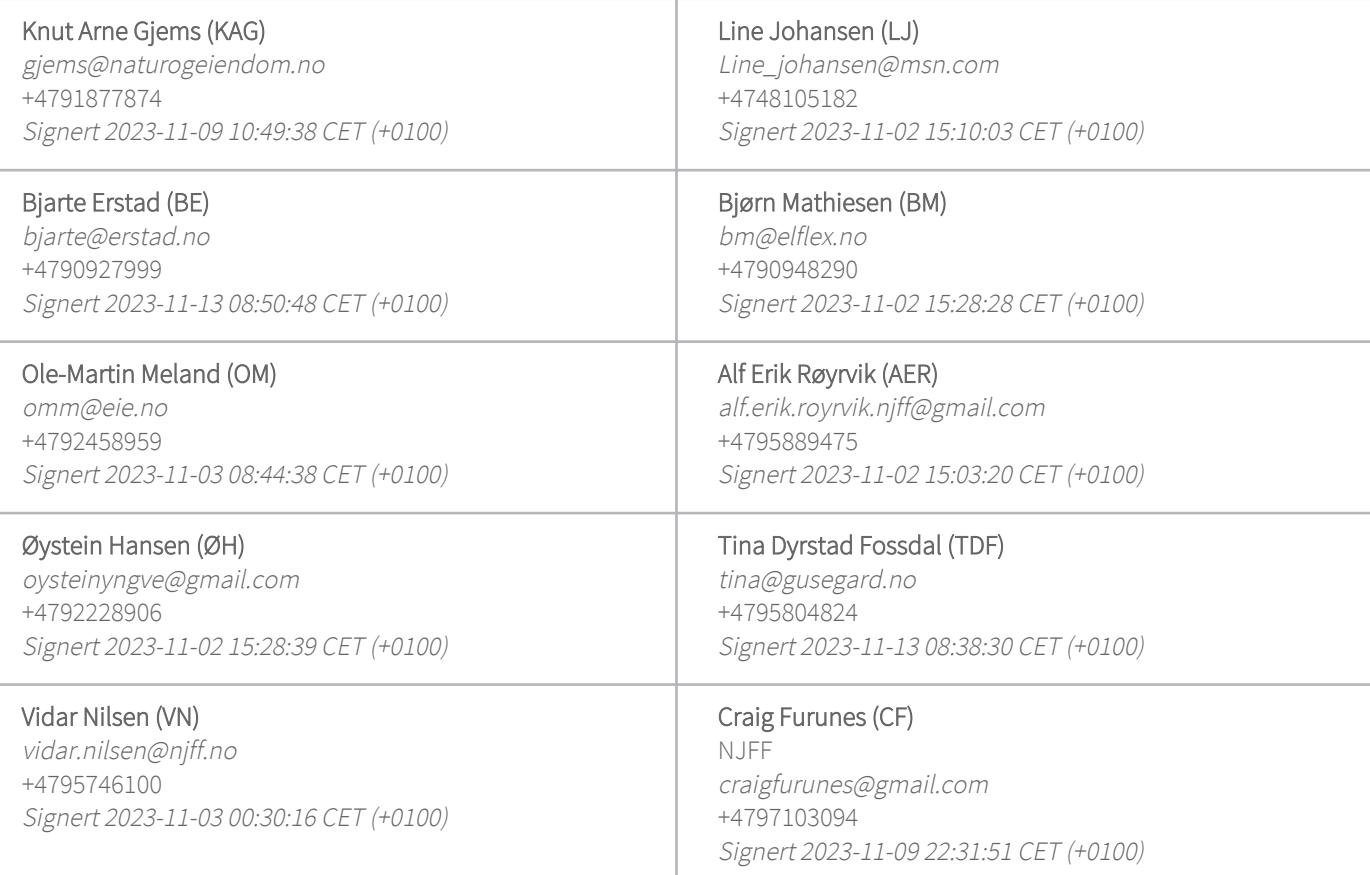

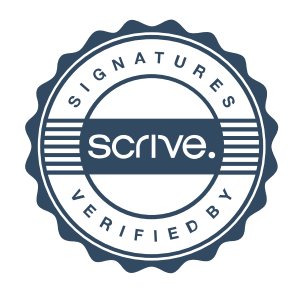

# Verifikasjon

Transaksjon 09222115557503970997

Denne verifiseringen ble utstedt av Scrive. Informasjon i kursiv har blitt verifisert trygt av Scrive. For mer informasjon/bevis som angår dette dokumentet, se de skjulte vedleggene. Bruk en PDF-leser, som Adobe Reader, som kan vise skjulte vedlegg for å se vedleggene. Vennligst merk at hvis du skriver ut dokumentet, kan ikke en utskrevet kopi verifiseres som original i henhold til bestemmelsene nedenfor, og at en enkel utskrift vil være uten innholdet i de skjulte vedleggene. Den digitale signeringsprosessen (elektronisk forsegling) garanterer at dokumentet og de skjulte vedleggene er originale, og dette kan dokumenteres matematisk og uavhengig av Scrive. Scrive tilbyr også en tjeneste som lar deg automatisk verifisere at dokumentet er originalt på: https://scrive.com/verify

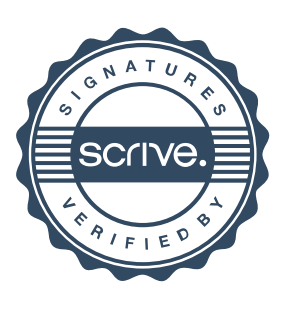